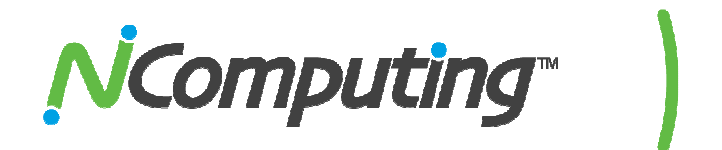

## Product Release Notes

# NComputing L-series

## vSpace® Software for Linux Ubuntu 8.10

Thank you for using NComputing products. These release notes contain important information regarding the newest available release for your NComputing device or software. NComputing recommends you read the entire document thoroughly prior to installation.

Product: L130 and L230 vSpace for Ubuntu 8.10

Version: vspace 3.0.3375 i386.deb

### Release Notes

• V3375 is to fix an inadvertent error in v2511 that caused it to time out in April.

Version 2511 notes:

- Initial release of vSpace for Ubuntu 8.10. This version replaces our beta release for L-series based on OpenSUSE 10.2 v567, and supports the L130 and L230 access devices
- This version supports USB and microphone on the L230 (features not available on the OpenSUSE beta) with the following known errata.
	- $\circ$  After a system reboot, the first time a particular L230/L130 device hosts a user session, audiooutput may not function on that device. Logging out of the session and immediately logging back in will enable the audio. Audio continues to work on that L-series device for subsequent user log-ins.
	- $\circ$  Under some circumstances, a user may hear noises similar to "scratched record pop" intermittently overlaying the regular audio output. Logging out of the sesssion, manually changing the resolution setting on the user's L230/L130 device, and logging back in from the same device eliminates the noise. You can then change the device resolution back to its original setting. Performing a power cycle on that L230/L130 device may cause the noise to return.
- Install should include a live internet access to install and to register. Ping register.ncomputing.com or 85.214.42.113 to verify that the registration server is accessible through the local network. Off line registration can be done via email except for one erratum. If v2511 is re-installed onto the same host, the off line registration will not take.
- Registration is required, and until both the vSpace software and the terminals are registered, the L-series access devices will operate in a 60 minute trial mode and the user session will exit (without warning) at the end of 60 minutes.
- Please read the Ubuntu 8\_10 L-series Install Guide v2511 for information on vSpace install and set up steps.
- This release is available from www.ncomputing.com on our software download center.

### Contacting Technical Support and Additional Resources

- Visit NComputing's Knowledge Base at http://www.ncomputing.com/support.aspx for more information.
- To request Technical Support, please visit the NComputing Support page at http://www.ncomputing.com
- For general information about NComputing please visit us at http://www.ncomputing.com

### About NComputing

NComputing enables organizations to harness the untapped power of existing PCs so that everyone can affordably access computing. Thousands of schools and businesses all over the world have used NComputing solutions to realize huge reductions in their computing costs while minimizing environmental impact. NComputing Inc. always welcomes comments and suggestions with regard to our newest offerings and enhancements. Please contact us anytime using the contact form located at: http://www.ncomputing.com/Contactform.aspx

#### Disclaimer

Information contained in this document may have been obtained from internal testing or from a third party. This information is for informational purposes only. Information may be changed or updated without notice. NComputing reserves the right to make improvements and/or changes in the products, programs and/or specifications described herein anytime without notice.

All NComputing software is subject to NComputing intellectual property rights and may be used only in conjunction with Genuine NComputing hardware and in accordance to the NComputing End User Licensing agreement and Terms of Use.

We acknowledge all trademarks. Linux is a registered trademark of Linus Torvalds and Ubuntu is registered trademark of Canonical Ltd. Windows is a registered trademarks of Microsoft Corporation. All trademarks are the property of their respective owners.

Copyright and all rights reserved by NComputing Inc, 2010. NComputing is a registered Trademark of NComputing Inc. No part of this document may be used or reproduced in any manner whatsoever without the permission of NComputing.